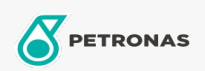

**Industrial Greases** 

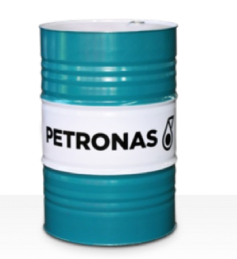

## **PETRONAS Grease PU**

Range:

Long description: PETRONAS Grease PU is a Polyurea grease specially developed for lubrication of electric motor bearings, and high-speed pumps.

**A** Product data sheet

Grease Soap Type - Only for IML-Grease: NLGI - Only for IML-Grease: 2

Industry Specifications: DIN 51502 KP2P-20 ISO 12924 L-XB(F)EHA2

Performance level: Neutral

Sector(s) - For Businesses page: Cement, Construction, Paper & Pulp, Power Generation (coal), Power Generation (nuclear), RailRoad, Sugar, Surface Mining, Underground Mining